## Introduction to Open Scene Graph

#### Ruth Aylett

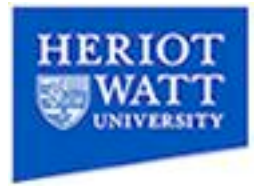

## What is Open Scene Graph?

- Designed for real-time scene rendering
	- Uses a scene graph to manage world database;
	- and multiprocessing to improve performance;
- Multi platform (at the moment IRIX, Linux, Windows, FreeBSD, Mac OSX, Solaris, HP-UX and even PlayStation2)
- C++ API (Java and Python bindings available too);
- Built on industry standard OpenGL library (supports direct calls to OpenGL where necessary);

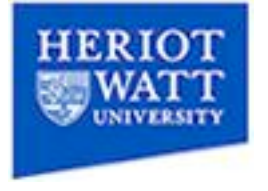

## What is Open Scene Graph?

- Open Source with a large and active community
- Makes Use Of STL and Design Patterns
- Easy to develop plug-ins lots of them available, esp. loaders
- Supports modern graphic cards features through support of OpenGL Shader Language
- **All information and documentation on** http://www.openscenegraph.org/

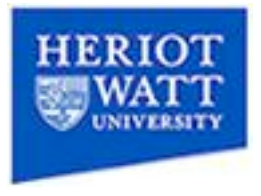

## A few examples

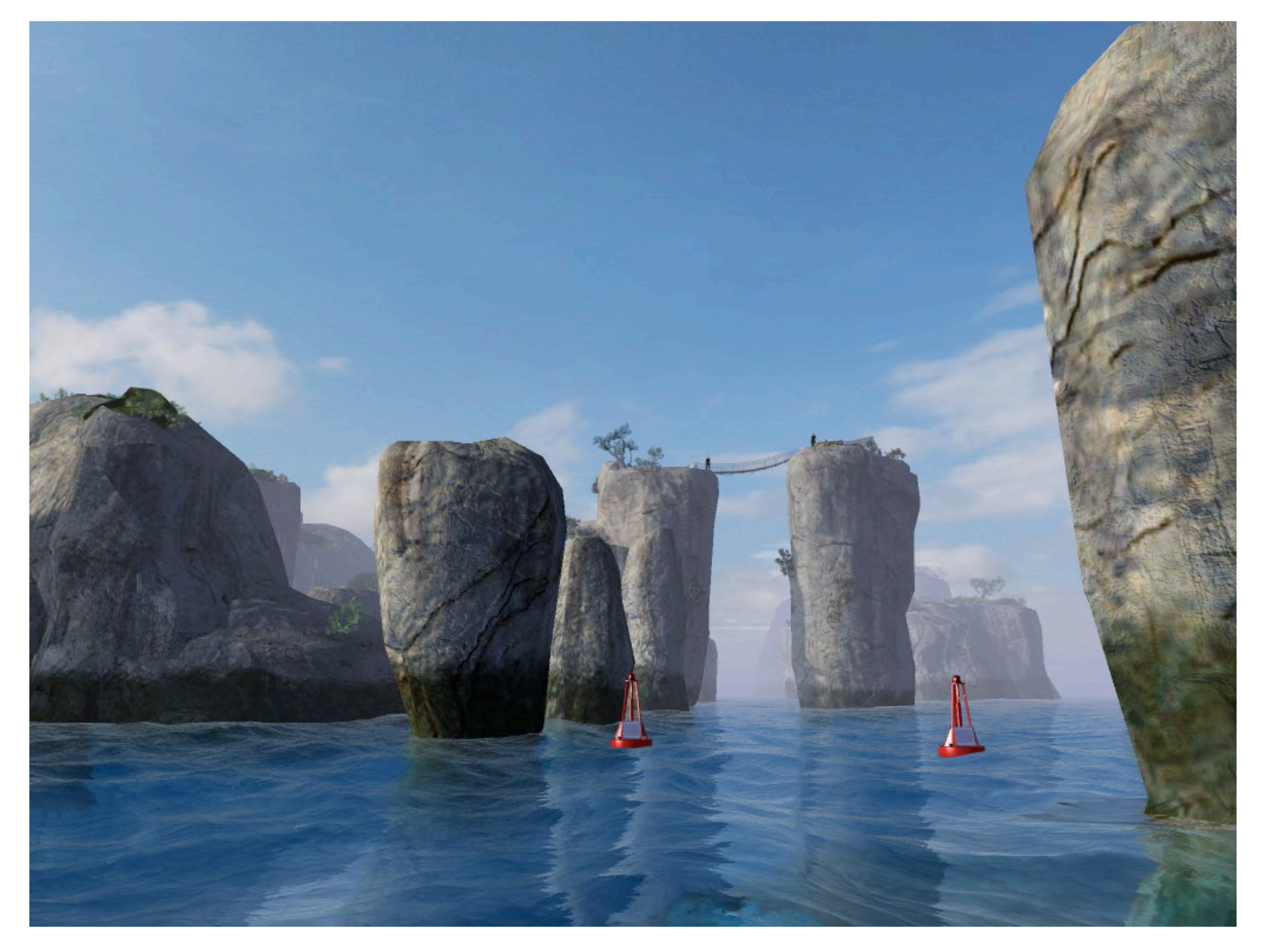

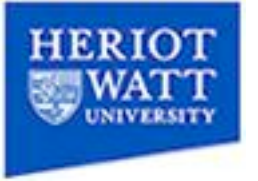

### A few examples

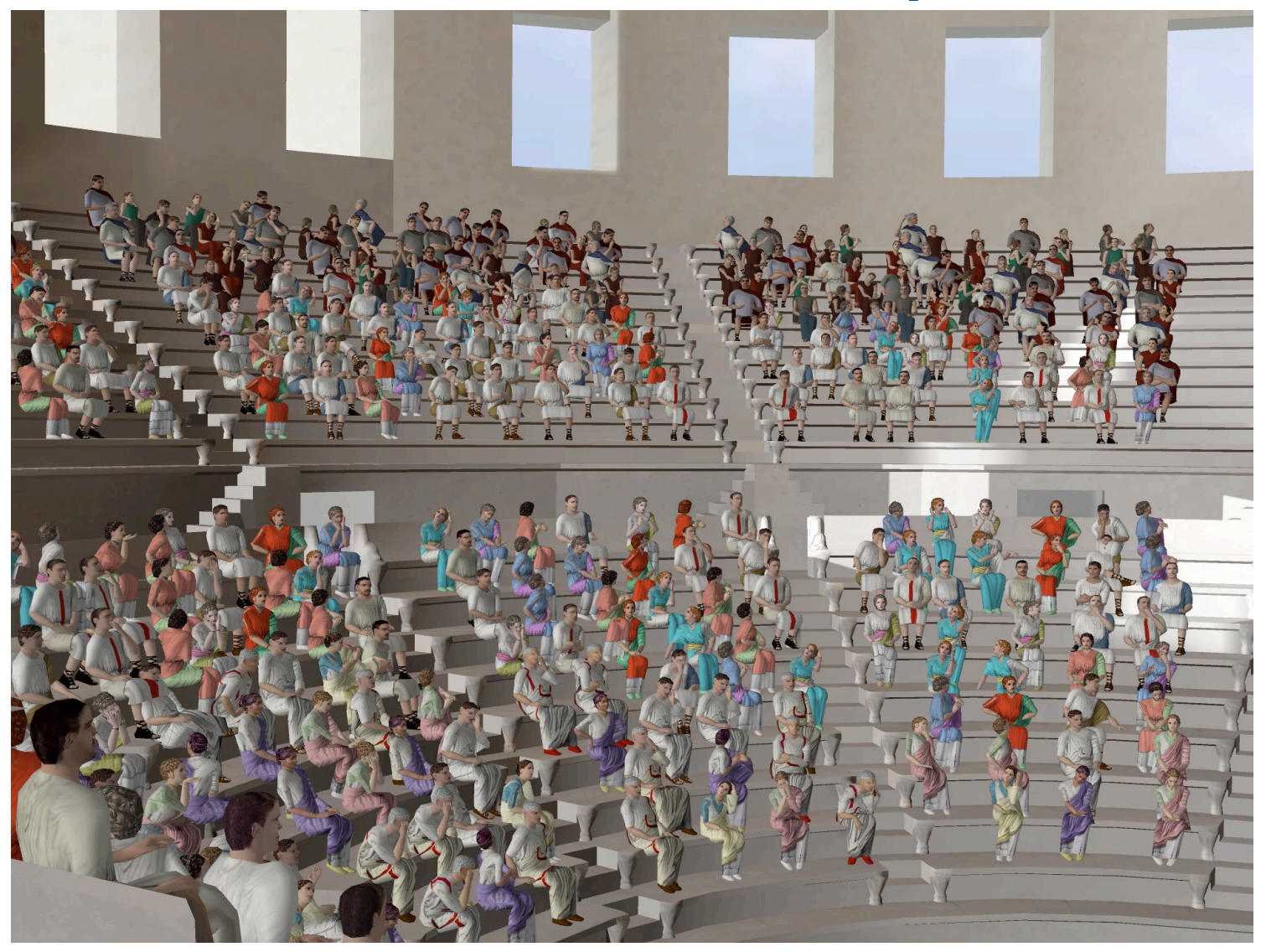

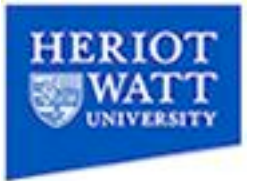

#### A few examples

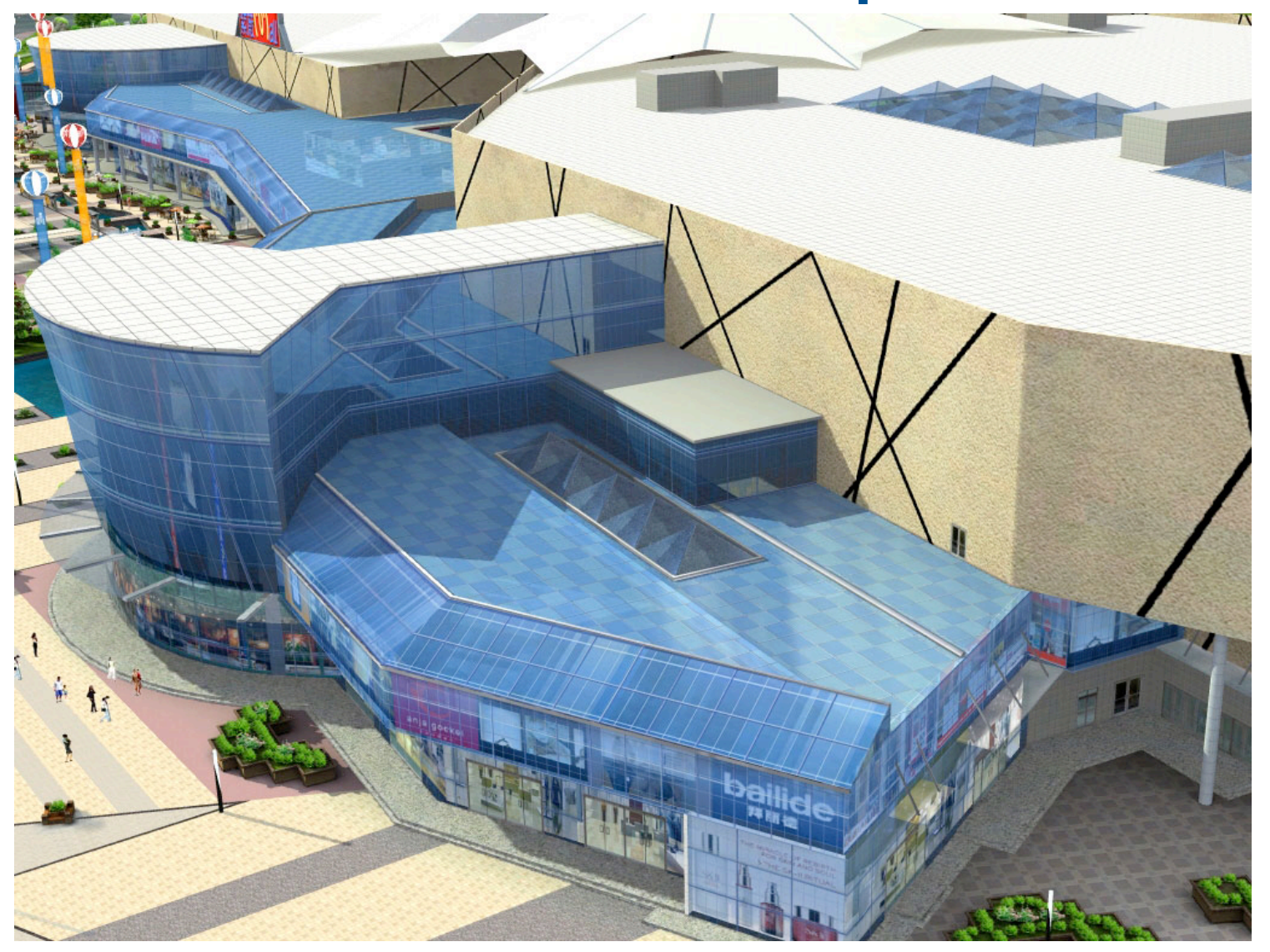

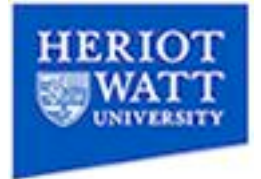

#### What is in it? – The libraries (1)

- osg Core scene graph
- osgUtil Utility library for useful operations and traversers
- osgDB Database reading and writing library
- osgFX Special effects framework Nodekit
- osgText NodeKit which add support for TrueType text rendering

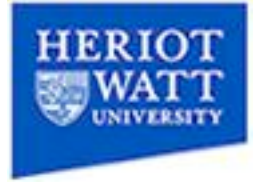

#### What is in it? – The libraries (2)

- osgParticle NodeKit which adds support for particle systems
- osgTerrain Terrain generation Nodekit
- osgSim Visual simulation Nodekit
- osgGA GUI abstraction library
- osgProducer viewer library integrating OSG with producer

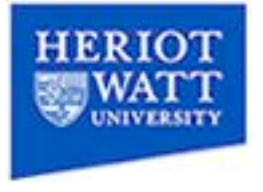

## What is OpenSceneGraph?

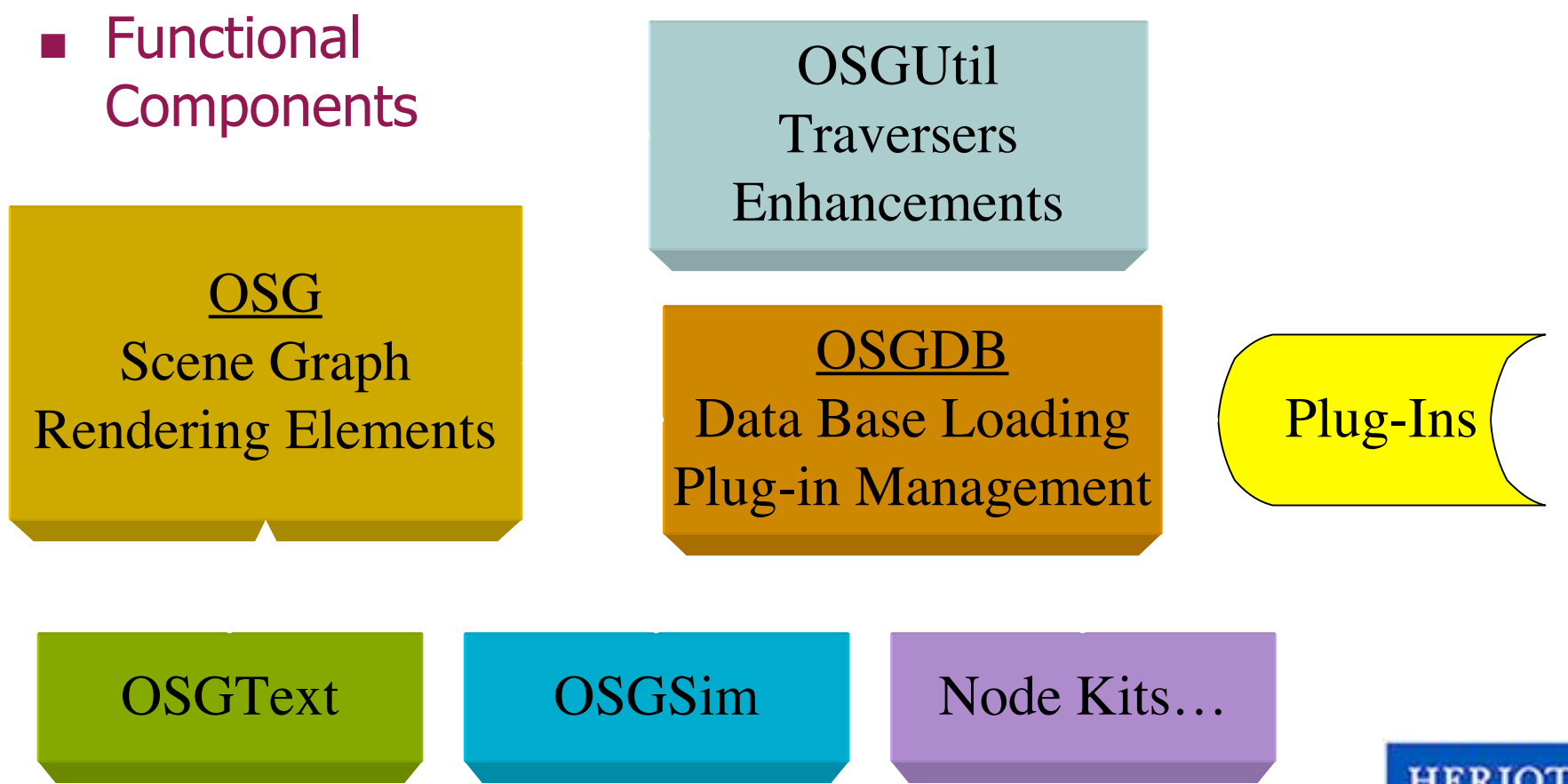

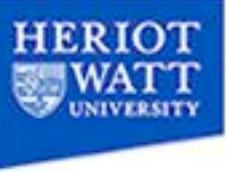

#### **Namespaces**

- **Every of the libraries has its own namespace** (e.g. osg, osgDB, osgFX, etc.)
- Classes are either referenced including namespace (using scope operator, e.g. osg::Group)
- or without namespace, with additional "using" namespace \*\*\* " line (e.g. using namespace osg;)

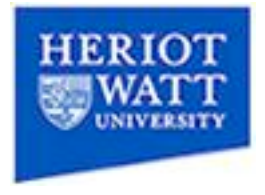

## Core OSG library

- Helper classes *memory management, maths classes*
- $osg::Nodes the internal nodes in the scene$ *graph*
- osg::Drawables *the leaves of the scene graph which can be drawn*
- $osq::State* the classes which encapsulate$ *OpenGL state*
- Traversers/visitors *classes for traversing and operations on the scene*

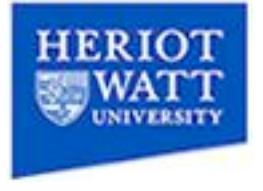

#### The structure of a scene graph

- osg::Group at the top containing the whole graph
- osg::Groups, LOD's, Transform, Switches in the middle
- osg::Geode/Billboard Nodes are the leaf nodes, which contain:
- osg::Drawables which are leaves that contain the geometry and can be drawn.
- osg::StateSets attached to Nodes and Drawables, state inherits from parents only.

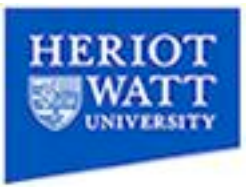

## Group nodes

- osg::Group Branch node, which may have children, also normally top-node
- osg::Transform Transformation of children
- osg::LOD Level-of-detail selection node
- osg::Switch Select among children
- osg::Sequence Sequenced animation node
- osg::CoordinateSystemNode defines a coordinateSystem for children
- osg::LightSource defines a light in the scene
- And many more..

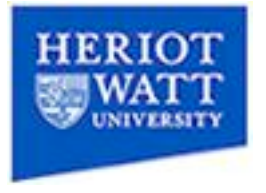

## Leaf nodes

- osg::Geode "geometry node", a leaf node on the scene graph that can have "renderable things" attached to it.
- In OSG, renderable things are represented by objects from the Drawable class
- so a Geode is a Node whose purpose is grouping **Drawables**
- it is however NOT a group node
- Other leaf node type osg::Billboard derived form of osg::Geode that orients its osg::Drawable children to face the eye point.

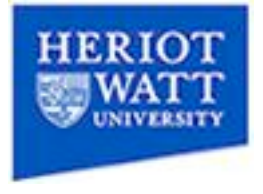

#### **Drawables**

- osg::Drawable itself is a pure virtual class
- **EXECUTE:** everything that can be rendered is implemented as a class derived from osg::Drawable
- A Drawable is NOT a node and cannot be directly added to the scene graph (always through a Geode)
- Like Nodes can be children of several parents, also Drawables can be shared between several Geodes
- **n** the same Drawable (loaded to memory just once) can be used in different parts of the scene graph -> good for performance

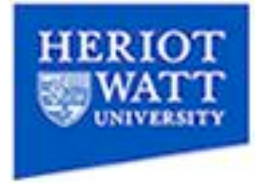

## Drawable Sub Classes

- osg::Geometry drawable basic geometry
- osg::ShapeDrawable allows to draw any type of osg::Shape
- osg::DrawPixels single pixels
- osgParticle::ParticleSystem allows to draw a particle system
- $\blacksquare$  osgText::Text drawable true type text

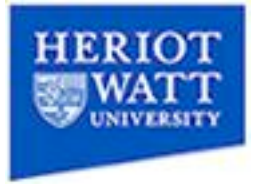

## Drawing basic Geometry

- Drawable osg::Geometry allows drawing<br>basic geometry:
- Assign to it:
	- a vertex array
	- Primitive sets
		- Can be any of the modes POINTS, LINES, LINE\_STRIP, LINE\_LOOP, TRIANGLES, TRIANGLE\_STRIP, TRIANGLE\_FAN, QUADS, QUAD\_STRIP, POLYGON
		- Direct encapsulation of OpenGL primitives
		- Contains indices of vertices that form the primitive(s)
	- (optional) color, normal and texture coordinate arrays

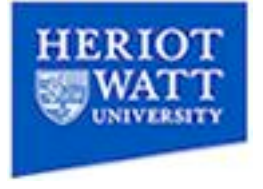

## **Shapes**

- Pure virtual base class osg::Shape
- **But Shapes can be used for culling, collision detection, or** be drawn via osg::ShapeDrawable
- Some shape sub-classes:
	- osg::Box
	- osg::Sphere
	- osg::Cone
	- osg::Cylinder
	- osg::Capsule
	- osg::InfinitePlane
	- osg::TriangleMesh

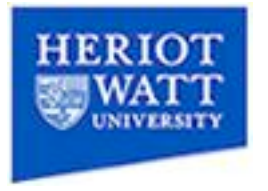

## Transformations

- $\blacksquare$  Transformation = Translation, Rotatation and Scaling
- Base class osg::Transform provides basic Transformation via 4x4 Matrix
- Often better use more accessible subclasses though
- **Most important sub class:** 
	- osg::PositionAttitudeTransform sets the coordinate transform via a vec3 position and scale and a quaternion attitude

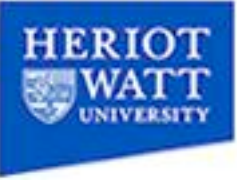

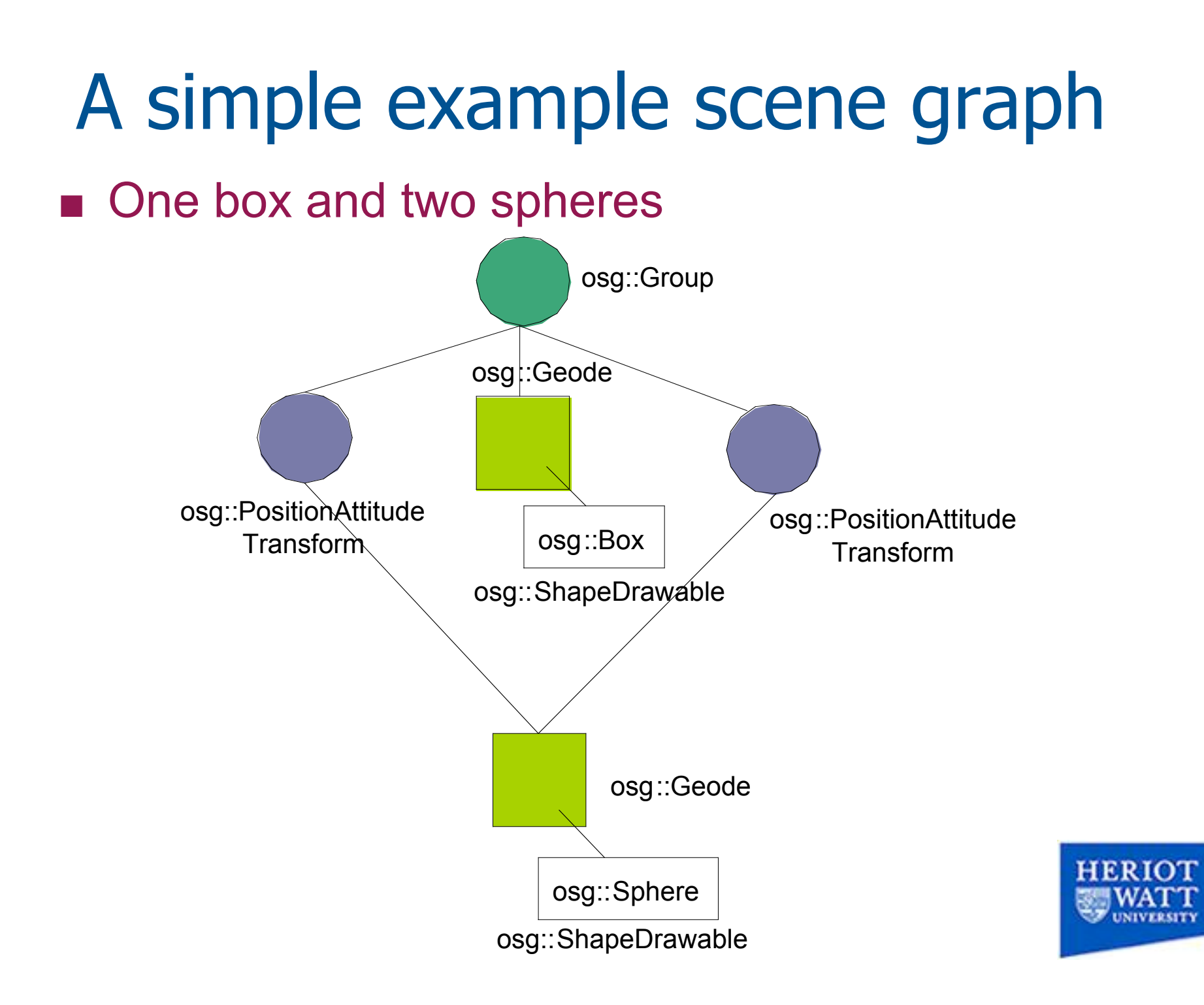

#### **StateSets**

- Stores a set of modes and attributes which respresent a set of OpenGL state
- Can be attached to any Node or Drawable
- Defines drawing state for node and it's subtree
- Drawing state is always inherited from parents, unless it is overridden
- State's affect the way OpenGL renders, so the appearance of objects
- For example: textures, fog, transparency ...

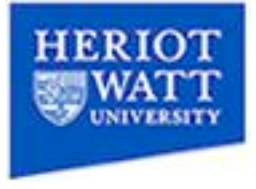

#### State Set Example

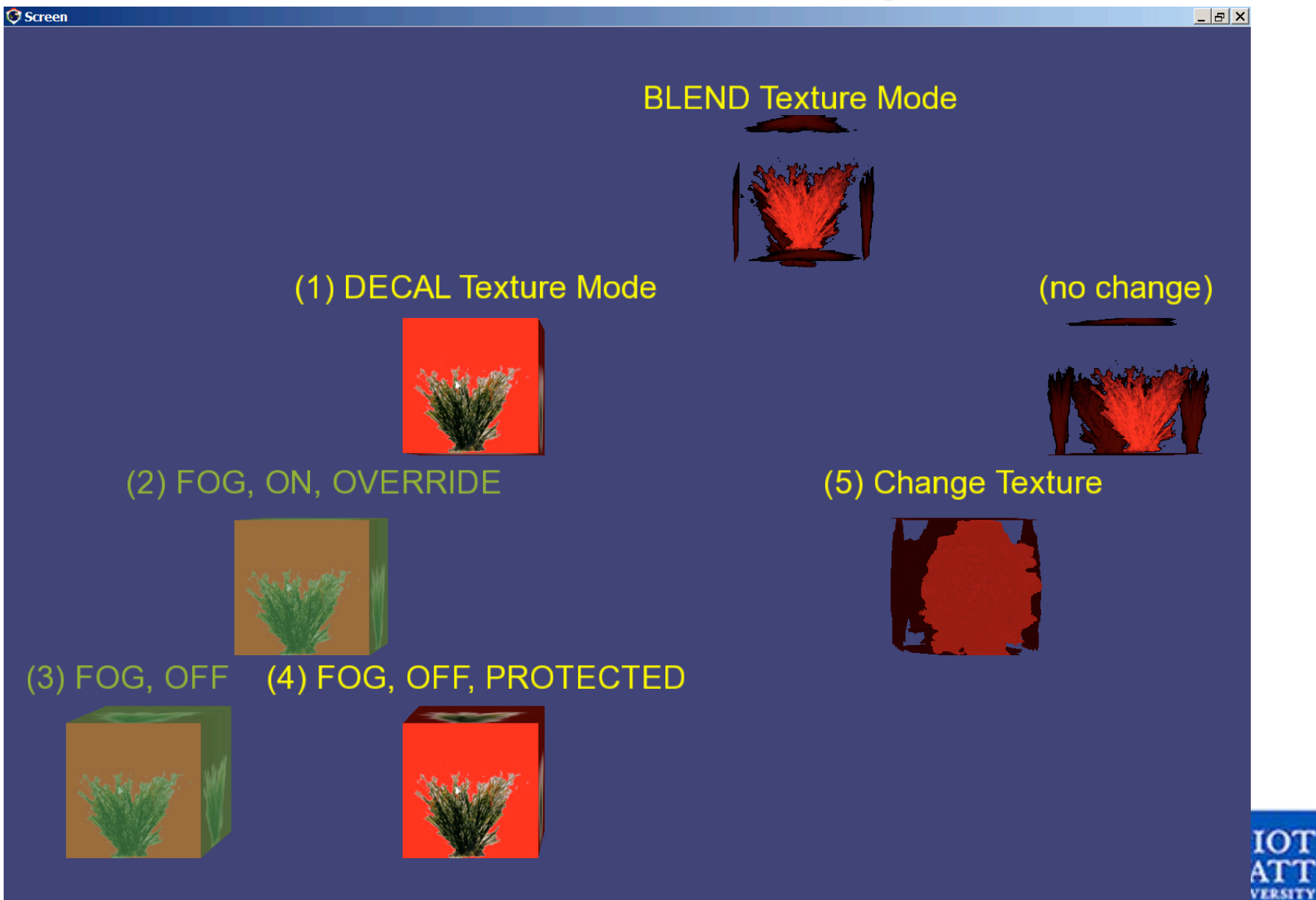

#### Smart Pointers

- **Instead of standard pointers to osg objects, use** osg::ref\_ptr<> template
- **Provides a smart pointer that automatically counts** references
- Object is removed from memory if reference count drops to zero
- **Similar to Java Garbage collection, helps keeping the** memory free and simplifies programming
- **Example:** 
	- Dumb pointer:  $osg::Group * group1 = new osg::Group();$
	- Smart pointer osg::ref\_ptr<osg::Group> group1 = new osg::Group();

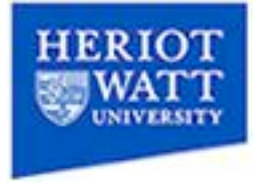

## Third Party Dependencies

- To support multi platform functionality, the open scene graph distribution includes 3rd party libraries:
	- Open Threads for platform independent threads
	- Producer for a platform independent viewer
	- And several file format plugins

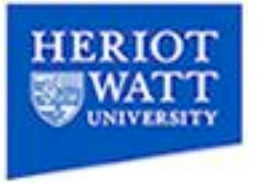

## Standard steps

- 1. Create a Producer based viewer
- 2. configure the viewer
- 3. Load or create a scene graph, and associate its top node with the viewer
- 4. (optional) optimize the scene graph
- 5. update the scene
- 6. draw the scene
- 7. Create the simulation loop, which loops between 5. and 6.

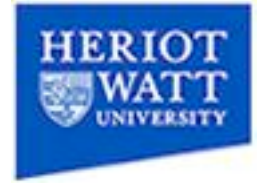

# The simulation loop

- **Three main steps:** 
	- Update the scene, e.g location of an object
		- It may be moving
	- Update the camera, e.g. zoom in on scene
		- The position of the user for example
		- May require interaction with input devices
		- Normally just the viewer's update method is called, standard viewer already implements basic mouse camera control
		- non-standard interaction (i.e. other input devices, 1<sup>st</sup> person cam, etc.) would ideally be implemented in a customized viewer class
	- Redraw the frame

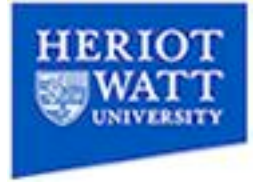

# Importing 3d-Models

- osgDB library responsible for reading/loading 3dmodel-files
- File format plug-ins (loaders) are registered with osgDB
- In your application, no matter which supported file format always use the same function osgDB::readNodeFile, file extension tells osgDB, which loader to use
- Function returns an osg::Group pointer
- Best file format to use: osg's native format \*.osg
- Can quickly save any scene graph in a \*.osg file with: osgDB::writeNodeFile

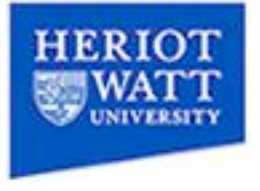

## Importing VRML

- VRML loading is handled by Inventor plug-in
- Not part of standard Open Scene Graph distribution, need to compile and register first
- Easier way: use 3D Studio Max to convert wrl file to 3ds file
- 3ds files can be loaded by standard osg distribution
- Whichever way is used, not all VRML is imported, because not everything in a VRML file belongs in a scene graph (e.g. scripts, animations)

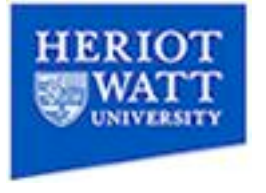

## **Optimization**

- You can optimize the scene graph to improve performance
- **Use osgUtil::Optimizer**

– …

- **Makes especially sense for huge loaded models**
- Optimization will rearrange scene graph, don't optimize parts, that you want to modify at runtime, scene graph structure might change
- How can a scene graph be optimized:
	- By removing redundant nodes
	- By minimizing state changes
	- By using more efficient geom. Primitives (e.g. tristrips)

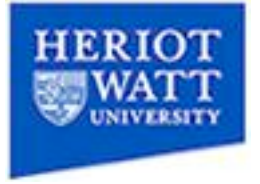

- **B. Jason McVeigh's OpenSceneGraph** Tutorial Set.
- **http://openscenegraph.org/documentations** on/NPSTutorials/

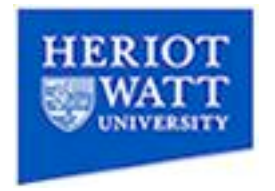

#### **Loading geometric models from files** and positioning them in a scene

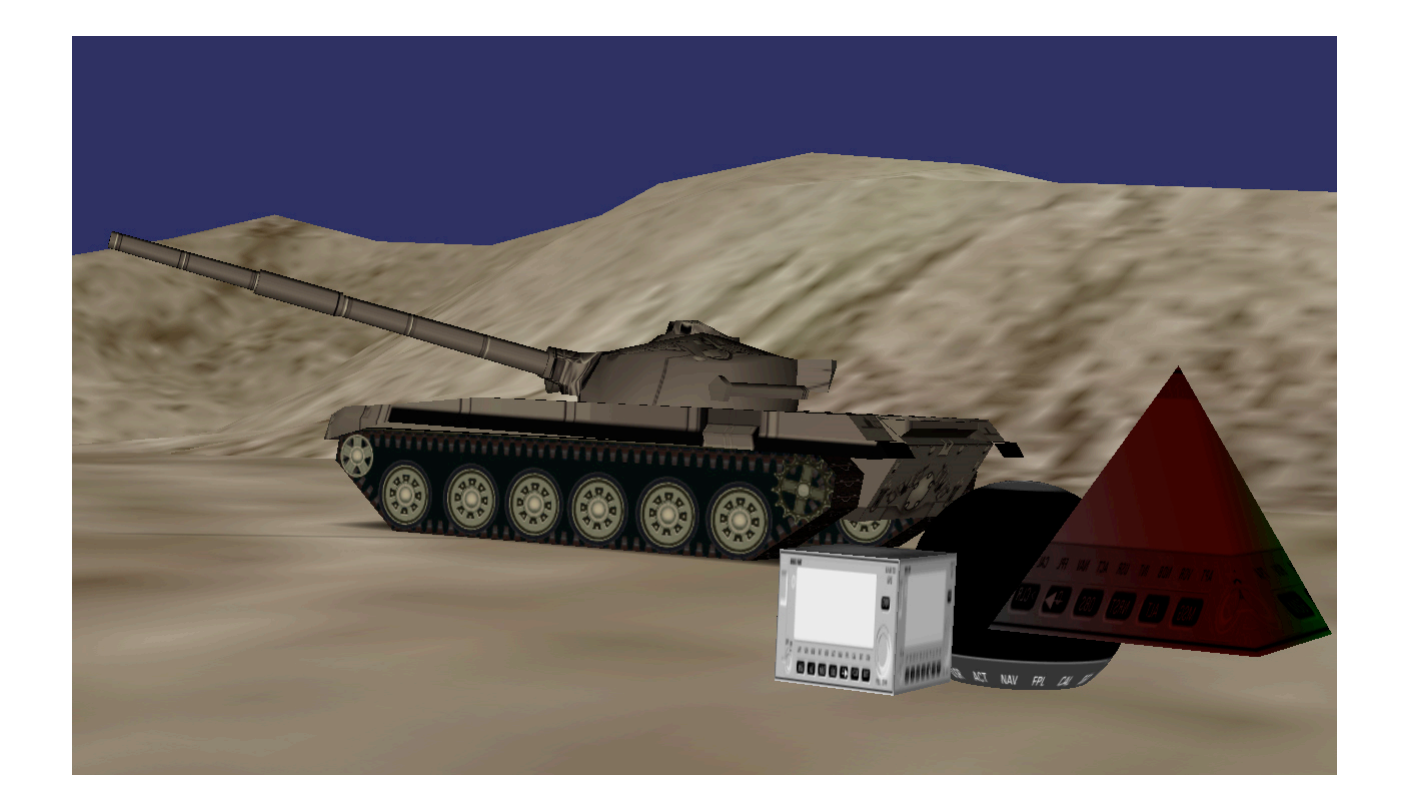

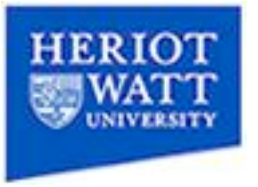

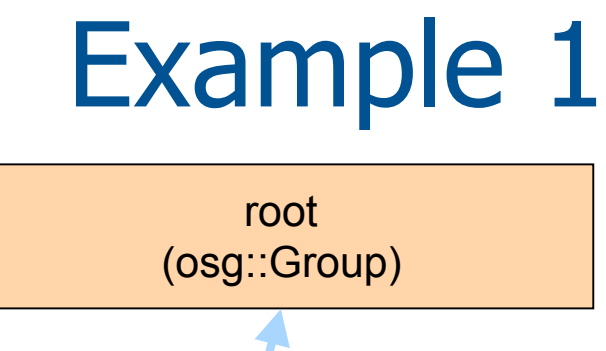

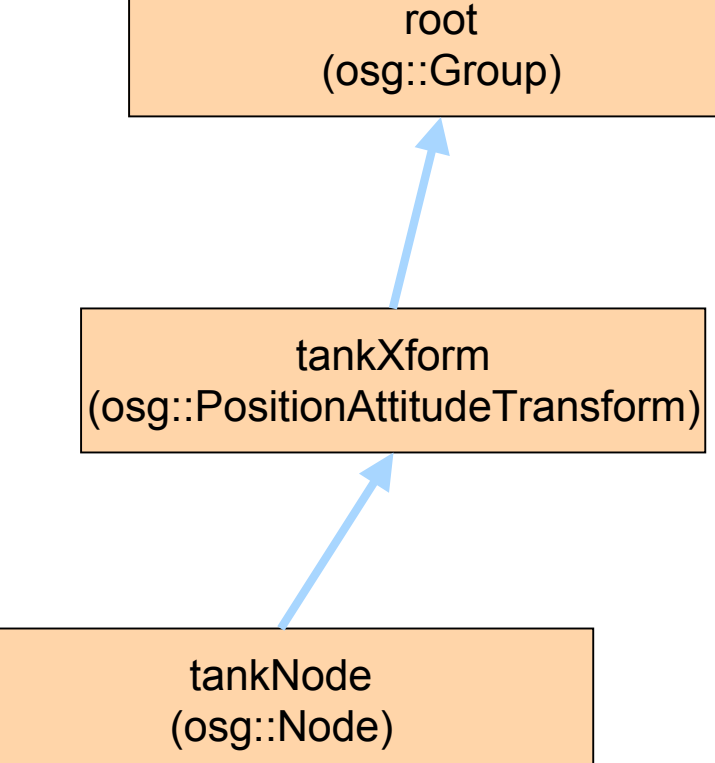

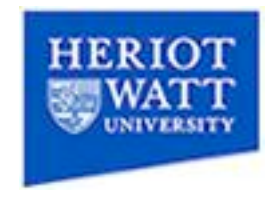

#### **Finding named nodes, updating DOF** and switch nodes

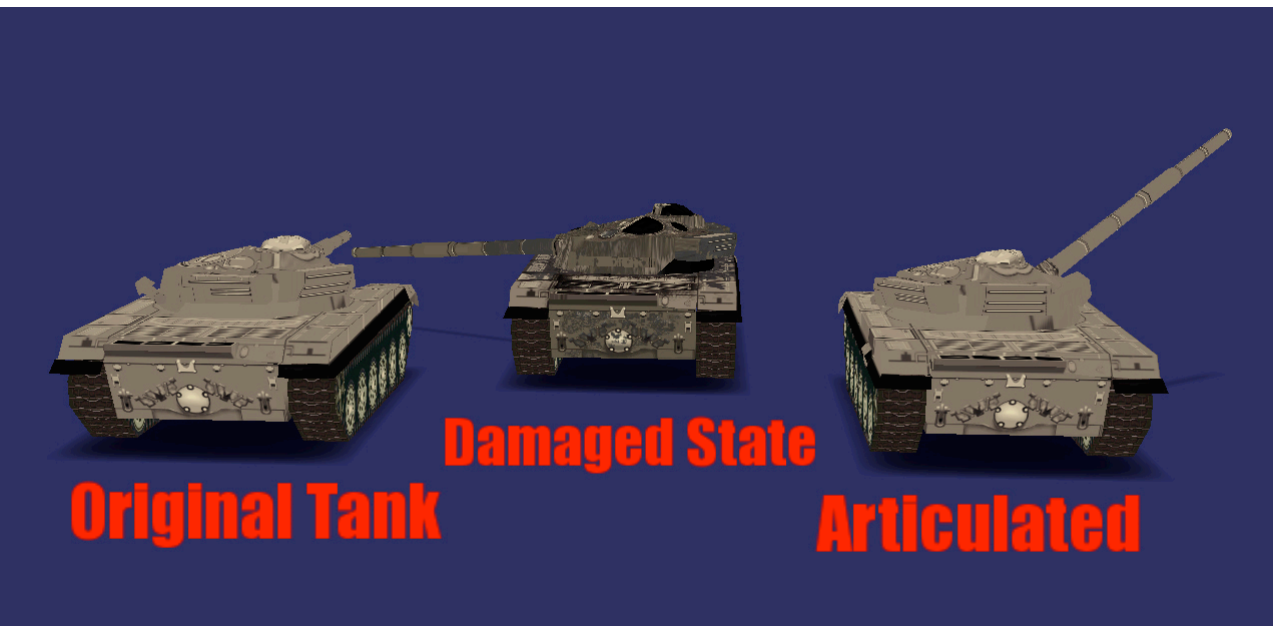

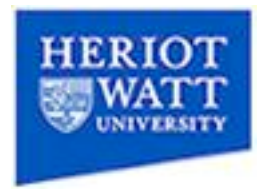

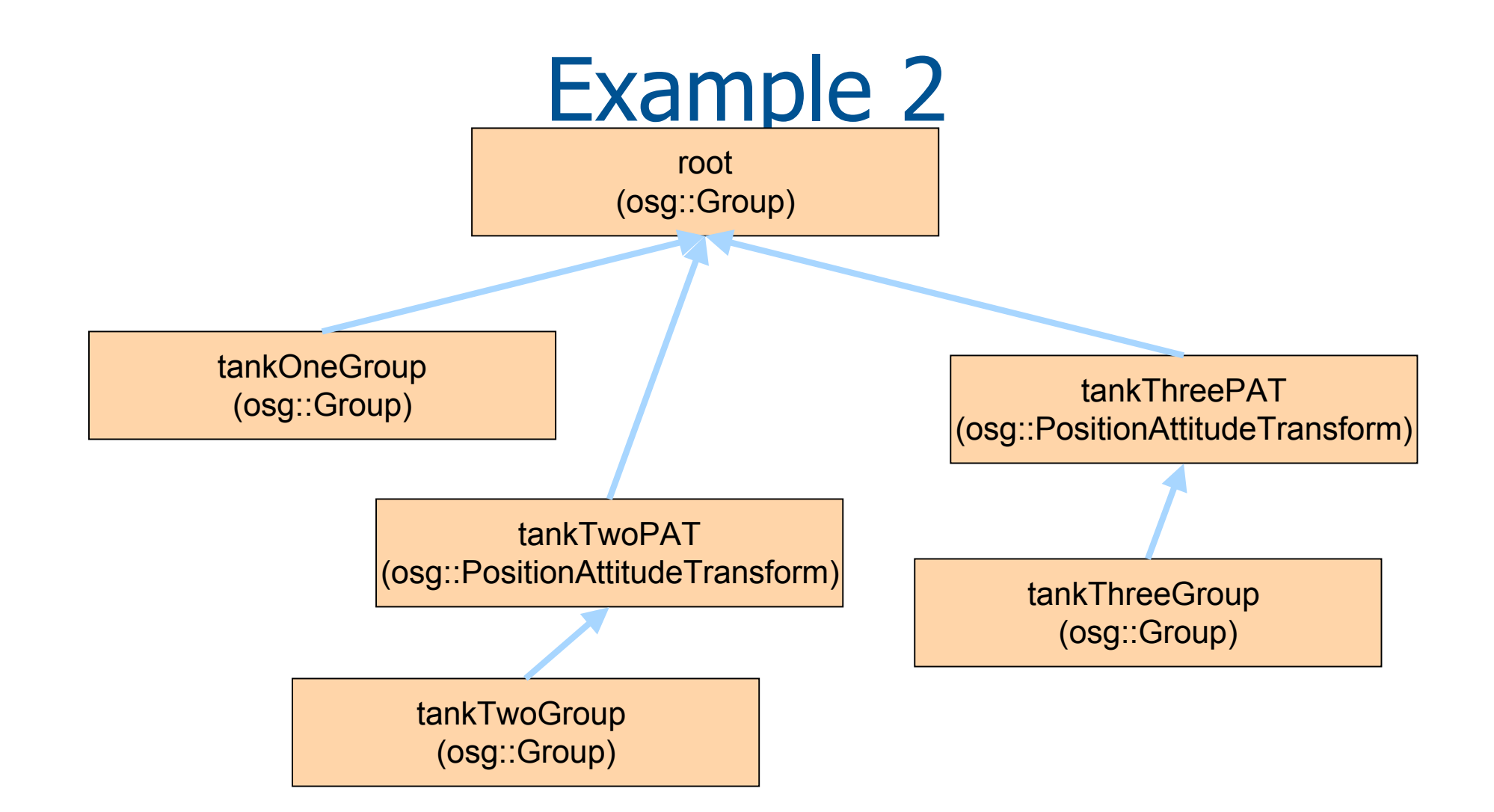

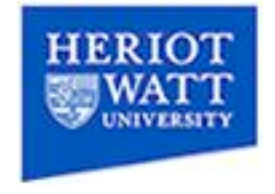

#### **Using an update callback to articulate a** node within a scene

Articulate tank using a Callback

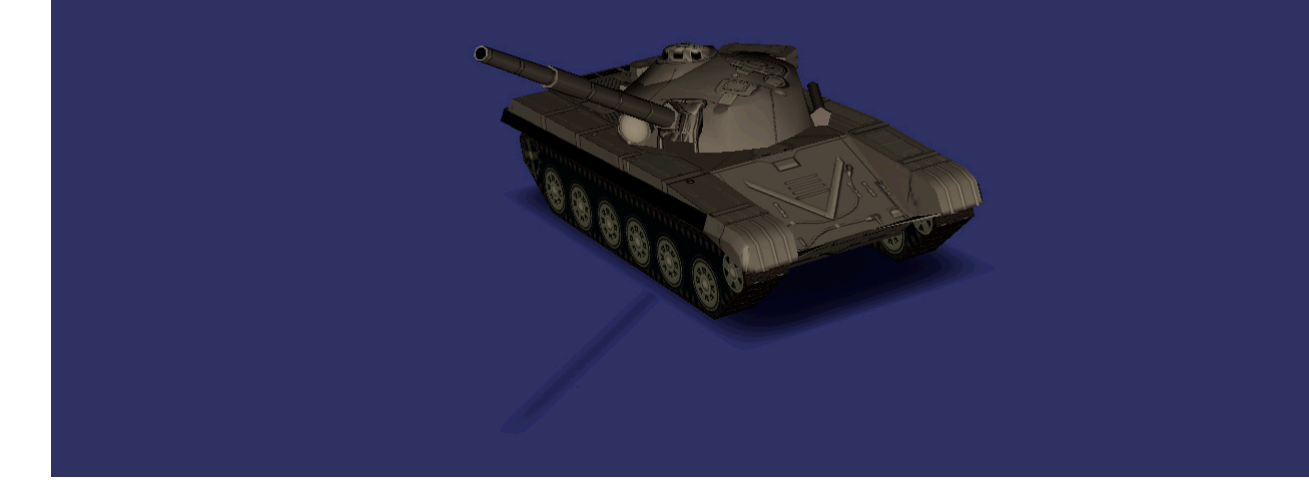

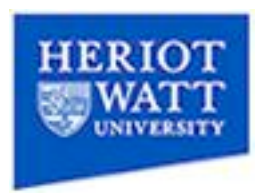

#### Manually positioning a camera

- 1. Create and initialize a matrix with the correct world position and orientation.
- 2. Get the inverse of this matrix and …
- 3. Provide a world up orientation. In this case by rotating from 'Y' up to 'Z' up.

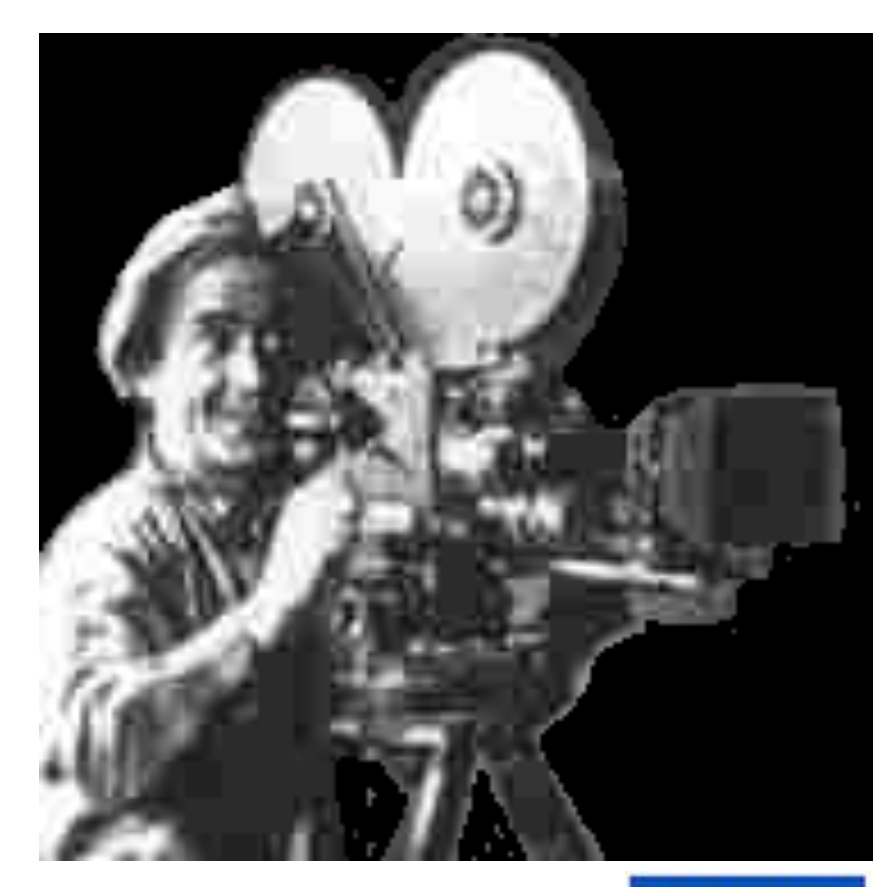

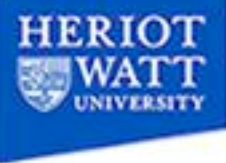

#### **B** Using tracking devices

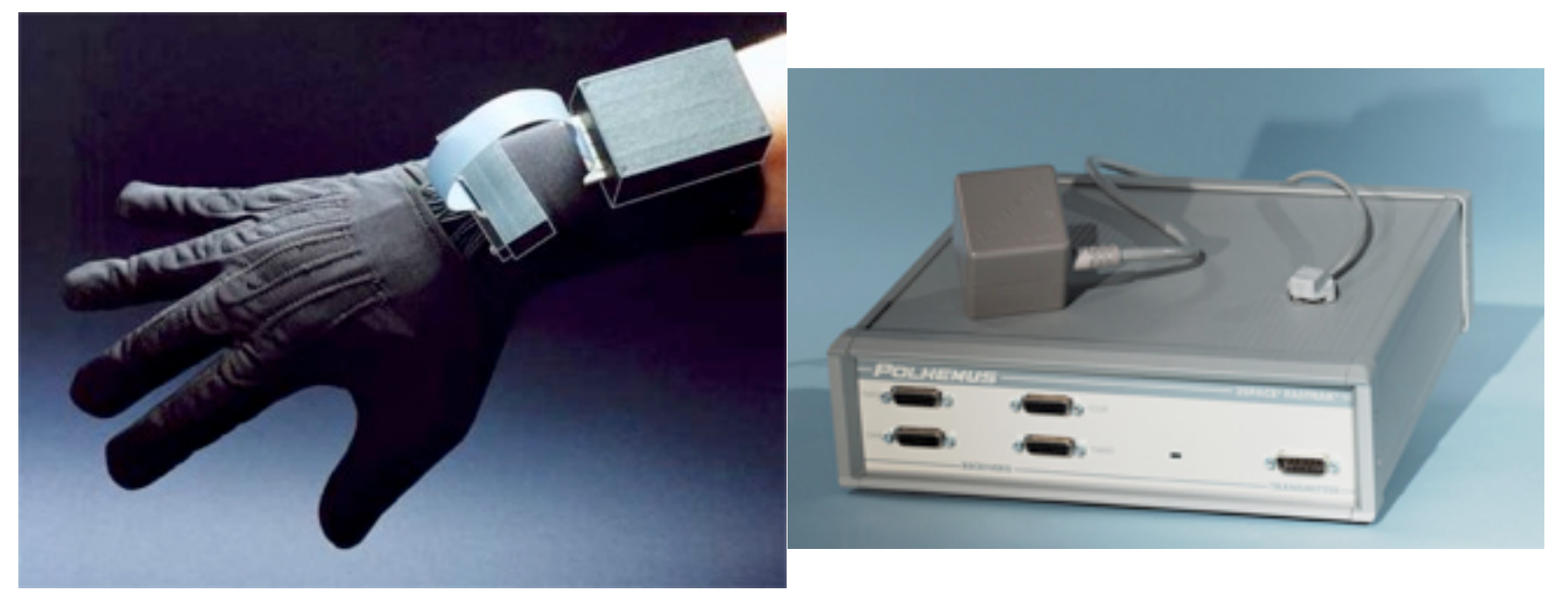

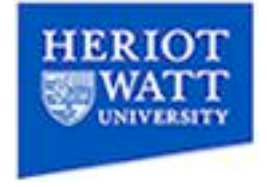

#### Available Resources

- www.openscenegraph.org
- OpenSceneGraphReferenceDocs.zip
- **Tutorials**
- **Examples**
- **Source Code**
- **Mailing List Archives**

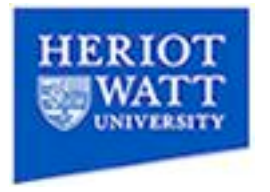